# **Site Manager**- **7.10** のリリース・ノート

# **Release Notes for Site Manager Software Version 7.10**

BayRS Version 13.10 Site Manager Software Version 7.10

部品番号 306050-A Rev. 00 1998 年 11 月

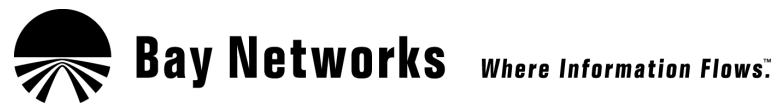

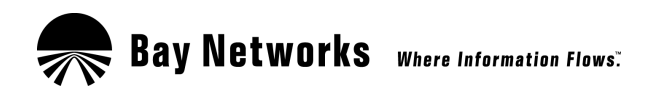

4401 Great America Parkway 8 Federal Street Santa Clara, CA 95054 Billerica, MA 01821

### **Copyright © 1998 Bay Networks, Inc.**

All rights reserved. Printed in the USA. November 1998.

The information in this document is subject to change without notice. The statements, configurations, technical data, and recommendations in this document are believed to be accurate and reliable, but are presented without express or implied warranty. Users must take full responsibility for their applications of any products specified in this document. The information in this document is proprietary to Bay Networks, Inc.

The software described in this document is furnished under a license agreement and may only be used in accordance with the terms of that license. A summary of the Software License is included in this document.

### **Trademarks**

ACE, AFN, AN, BCN, BLN, BN, BNX, CN, FRE, LN, Optivity, PPX, Quick2Config, and Bay Networks are registered trademarks and Advanced Remote Node, ANH, ARN, ASN, BayRS, BaySecure, BayStack, BayStream, BCC, BCNX, BLNX, EZ Install, EZ Internetwork, EZ LAN, FN, IP AutoLearn, PathMan, RouterMan, SN, SPEX, Switch Node, System 5000, and the Bay Networks logo are trademarks of Bay Networks, Inc.

Microsoft, MS, MS-DOS, Win32, Windows, and Windows NT are registered trademarks of Microsoft Corporation. All other trademarks and registered trademarks are the property of their respective owners.

### **Restricted Rights Legend**

Use, duplication, or disclosure by the United States Government is subject to restrictions as set forth in subparagraph (c)(1)(ii) of the Rights in Technical Data and Computer Software clause at DFARS 252.227-7013.

Notwithstanding any other license agreement that may pertain to, or accompany the delivery of, this computer software, the rights of the United States Government regarding its use, reproduction, and disclosure are as set forth in the Commercial Computer Software-Restricted Rights clause at FAR 52.227-19.

### **Statement of Conditions**

In the interest of improving internal design, operational function, and/or reliability, Bay Networks, Inc. reserves the right to make changes to the products described in this document without notice.

Bay Networks, Inc. does not assume any liability that may occur due to the use or application of the product(s) or circuit layout(s) described herein.

Portions of the code in this software product may be Copyright © 1988, Regents of the University of California. All rights reserved. Redistribution and use in source and binary forms of such portions are permitted, provided that the above copyright notice and this paragraph are duplicated in all such forms and that any documentation, advertising materials, and other materials related to such distribution and use acknowledge that such portions of the software were developed by the University of California, Berkeley. The name of the University may not be used to endorse or promote products derived from such portions of the software without specific prior written permission.

SUCH PORTIONS OF THE SOFTWARE ARE PROVIDED "AS IS" AND WITHOUT ANY EXPRESS OR IMPLIED WARRANTIES, INCLUDING, WITHOUT LIMITATION, THE IMPLIED WARRANTIES OF MERCHANTABILITY AND FITNESS FOR A PARTICULAR PURPOSE.

In addition, the program and information contained herein are licensed only pursuant to a license agreement that contains restrictions on use and disclosure (that may incorporate by reference certain limitations and notices imposed by third parties).

#### **Bay Networks, Inc. Software License Agreement**

**NOTICE:** Please carefully read this license agreement before copying or using the accompanying software or installing the hardware unit with pre-enabled software (each of which is referred to as "Software" in this Agreement). BY COPYING OR USING THE SOFTWARE, YOU ACCEPT ALL OF THE TERMS AND CONDITIONS OF THIS LICENSE AGREEMENT. THE TERMS EXPRESSED IN THIS AGREEMENT ARE THE ONLY TERMS UNDER WHICH BAY NETWORKS WILL PERMIT YOU TO USE THE SOFTWARE. If you do not accept these terms and conditions, return the product, unused and in the original shipping container, within 30 days of purchase to obtain a credit for the full purchase price.

**1. License Grant.** Bay Networks, Inc. ("Bay Networks") grants the end user of the Software ("Licensee") a personal, nonexclusive, nontransferable license: a) to use the Software either on a single computer or, if applicable, on a single authorized device identified by host ID, for which it was originally acquired; b) to copy the Software solely for backup purposes in support of authorized use of the Software; and c) to use and copy the associated user manual solely in support of authorized use of the Software by Licensee. This license applies to the Software only and does not extend to Bay Networks Agent software or other Bay Networks software products. Bay Networks Agent software or other Bay Networks software products are licensed for use under the terms of the applicable Bay Networks, Inc. Software License Agreement that accompanies such software and upon payment by the end user of the applicable license fees for such software.

**2. Restrictions on use; reservation of rights.** The Software and user manuals are protected under copyright laws. Bay Networks and/or its licensors retain all title and ownership in both the Software and user manuals, including any revisions made by Bay Networks or its licensors. The copyright notice must be reproduced and included with any copy of any portion of the Software or user manuals. Licensee may not modify, translate, decompile, disassemble, use for any competitive analysis, reverse engineer, distribute, or create derivative works from the Software or user manuals or any copy, in whole or in part. Except as expressly provided in this Agreement, Licensee may not copy or transfer the Software or user manuals, in whole or in part. The Software and user manuals embody Bay Networks' and its licensors' confidential and proprietary intellectual property. Licensee shall not sublicense, assign, or otherwise disclose to any third party the Software, or any information about the operation, design, performance, or implementation of the Software and user manuals that is confidential to Bay Networks and its licensors; however, Licensee may grant permission to its consultants, subcontractors, and agents to use the Software at Licensee's facility, provided they have agreed to use the Software only in accordance with the terms of this license.

**3. Limited warranty.** Bay Networks warrants each item of Software, as delivered by Bay Networks and properly installed and operated on Bay Networks hardware or other equipment it is originally licensed for, to function substantially as described in its accompanying user manual during its warranty period, which begins on the date Software is first shipped to Licensee. If any item of Software fails to so function during its warranty period, as the sole remedy Bay Networks will at its discretion provide a suitable fix, patch, or workaround for the problem that may be included in a future Software release. Bay Networks further warrants to Licensee that the media on which the Software is provided will be free from defects in materials and workmanship under normal use for a period of 90 days from the date Software is first shipped to Licensee. Bay Networks will replace defective media at no charge if it is returned to Bay Networks during the warranty period along with proof of the date of shipment. This warranty does not apply if the media has been damaged as a result of accident, misuse, or abuse. The Licensee assumes all responsibility for selection of the Software to achieve Licensee's intended results and for the installation, use, and results obtained from the Software. Bay Networks does not warrant a) that the functions contained in the software will meet the Licensee's requirements, b) that the Software will operate in the hardware or software combinations that the Licensee may select, c) that the operation of the Software will be uninterrupted or error free, or d) that all defects in the operation of the Software will be corrected. Bay Networks is not obligated to remedy any Software defect that cannot be reproduced with the latest Software release. These warranties do not apply to the Software if it has been (i) altered, except by Bay Networks or in accordance with its instructions; (ii) used in conjunction with another vendor's product, resulting in the defect; or (iii) damaged by improper environment, abuse, misuse, accident, or negligence. THE FOREGOING WARRANTIES AND LIMITATIONS ARE EXCLUSIVE REMEDIES AND ARE IN LIEU OF ALL OTHER WARRANTIES EXPRESS OR IMPLIED, INCLUDING WITHOUT LIMITATION ANY WARRANTY OF MERCHANTABILITY OR FITNESS FOR A PARTICULAR PURPOSE. Licensee is responsible for the security of

its own data and information and for maintaining adequate procedures apart from the Software to reconstruct lost or altered files, data, or programs.

**4. Limitation of liability.** IN NO EVENT WILL BAY NETWORKS OR ITS LICENSORS BE LIABLE FOR ANY COST OF SUBSTITUTE PROCUREMENT; SPECIAL, INDIRECT, INCIDENTAL, OR CONSEQUENTIAL DAMAGES; OR ANY DAMAGES RESULTING FROM INACCURATE OR LOST DATA OR LOSS OF USE OR PROFITS ARISING OUT OF OR IN CONNECTION WITH THE PERFORMANCE OF THE SOFTWARE, EVEN IF BAY NETWORKS HAS BEEN ADVISED OF THE POSSIBILITY OF SUCH DAMAGES. IN NO EVENT SHALL THE LIABILITY OF BAY NETWORKS RELATING TO THE SOFTWARE OR THIS AGREEMENT EXCEED THE PRICE PAID TO BAY NETWORKS FOR THE SOFTWARE LICENSE.

**5. Government Licensees.** This provision applies to all Software and documentation acquired directly or indirectly by or on behalf of the United States Government. The Software and documentation are commercial products, licensed on the open market at market prices, and were developed entirely at private expense and without the use of any U.S. Government funds. The license to the U.S. Government is granted only with restricted rights, and use, duplication, or disclosure by the U.S. Government is subject to the restrictions set forth in subparagraph (c)(1) of the Commercial Computer Software––Restricted Rights clause of FAR 52.227-19 and the limitations set out in this license for civilian agencies, and subparagraph (c)(1)(ii) of the Rights in Technical Data and Computer Software clause of DFARS 252.227-7013, for agencies of the Department of Defense or their successors, whichever is applicable.

**6. Use of Software in the European Community.** This provision applies to all Software acquired for use within the European Community. If Licensee uses the Software within a country in the European Community, the Software Directive enacted by the Council of European Communities Directive dated 14 May, 1991, will apply to the examination of the Software to facilitate interoperability. Licensee agrees to notify Bay Networks of any such intended examination of the Software and may procure support and assistance from Bay Networks.

**7. Term and termination.** This license is effective until terminated; however, all of the restrictions with respect to Bay Networks' copyright in the Software and user manuals will cease being effective at the date of expiration of the Bay Networks copyright; those restrictions relating to use and disclosure of Bay Networks' confidential information shall continue in effect. Licensee may terminate this license at any time. The license will automatically terminate if Licensee fails to comply with any of the terms and conditions of the license. Upon termination for any reason, Licensee will immediately destroy or return to Bay Networks the Software, user manuals, and all copies. Bay Networks is not liable to Licensee for damages in any form solely by reason of the termination of this license.

**8. Export and Re-export.** Licensee agrees not to export, directly or indirectly, the Software or related technical data or information without first obtaining any required export licenses or other governmental approvals. Without limiting the foregoing, Licensee, on behalf of itself and its subsidiaries and affiliates, agrees that it will not, without first obtaining all export licenses and approvals required by the U.S. Government: (i) export, re-export, transfer, or divert any such Software or technical data, or any direct product thereof, to any country to which such exports or re-exports are restricted or embargoed under United States export control laws and regulations, or to any national or resident of such restricted or embargoed countries; or (ii) provide the Software or related technical data or information to any military end user or for any military end use, including the design, development, or production of any chemical, nuclear, or biological weapons.

**9. General.** If any provision of this Agreement is held to be invalid or unenforceable by a court of competent jurisdiction, the remainder of the provisions of this Agreement shall remain in full force and effect. This Agreement will be governed by the laws of the state of California.

Should you have any questions concerning this Agreement, contact Bay Networks, Inc., 4401 Great America Parkway, P.O. Box 58185, Santa Clara, California 95054-8185.

LICENSEE ACKNOWLEDGES THAT LICENSEE HAS READ THIS AGREEMENT, UNDERSTANDS IT, AND AGREES TO BE BOUND BY ITS TERMS AND CONDITIONS. LICENSEE FURTHER AGREES THAT THIS AGREEMENT IS THE ENTIRE AND EXCLUSIVE AGREEMENT BETWEEN BAY NETWORKS AND LICENSEE, WHICH SUPERSEDES ALL PRIOR ORAL AND WRITTEN AGREEMENTS AND COMMUNICATIONS BETWEEN THE PARTIES PERTAINING TO THE SUBJECT MATTER OF THIS AGREEMENT. NO DIFFERENT OR ADDITIONAL TERMS WILL BE ENFORCEABLE AGAINST BAY NETWORKS UNLESS BAY NETWORKS GIVES ITS EXPRESS WRITTEN CONSENT, INCLUDING AN EXPRESS WAIVER OF THE TERMS OF THIS AGREEMENT.

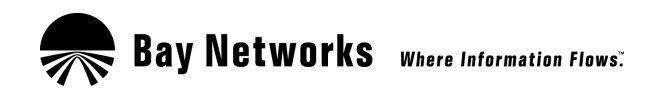

4401 Great America Parkway Santa Clara, CA 95054

8 Federal Street Billerica, MA 01821

### Copyright © 1998 Bay Networks, Inc.

All rights reserved. Printed in the USA. November 1998.

本書の情報は予告なしに変更されることがあります。本書内の記述、構成、技術データ、および推奨方法 は正確かつ信頼性があるものと思われますが、明示または暗示を問わず、保証を伴うものではありません。 本書に明記されている製品の使用については、読者が全ての責任を負うものとします。本書内の情報は Bay Networks, Inc. に帰属します。

本書に記載されているソフトウェアはライセンス契約に基づき供給され、同ライセンスの条件に従っての み使用されるものとします。ソフトウェア・ライセンスの概要は本書に記載されています。

#### 商標

ACE、AFN、AN、BCN、BLN、BN、BNX、CN、FRE、LN、Optivity、PPX、Quick2Config、および Bay Networks は Bay Networks, Inc. の登録商標、また、Advanced Remote Node、ANH、ARN、ASN、BayRS、 BaySecure, BayStack, BayStream, BCC, BCNX, BLNX, EZ Install, EZ Internetwork, EZ LAN, FN, IP AutoLearn、PathMan、RouterMan、SN、SPEX、Switch Node、System 5000 および Bay Networks のロゴタ イプは Bay Networks, Inc. の商標です。

Microsoft、MS、MS-DOS、Win32、Windows、および Windows NT は、Microsoft Corporation の登録商標です。 その他の全ての商標と登録商標は、それぞれの権利所有者に帰属します。

### 権利の制限

米合衆国政府による使用、複製、情報開示は、DFARS 252.227-7013 の技術データとコンピュータ・ソフト ウェアにおける権利の条項 (c)(1)(ii)に記載されているとおり、規制されます。

本コンピュータ・ソフトウェアに関する他のライセンス契約、または配布に伴う他のライセンス契約の有無 にかかわらず、使用、複製、情報開示に関する米合衆国の権利は、FAR 52.227-19 の商業コンピュータ・ソ フトウェアの権利の条項に記載されているとおりとします。

### 使用条件に関する報告書

Bay Networks, Inc. は、製品の内部設計、操作機能および / または信頼性を改良する意図に基づき、この文書 に記載されている製品を予告なしに変更する権利を留保します。

Bay Networks, Inc. は、この文書に記載されている製品または回路設計の使用または適用により生じるかも しれないいかなる損害に対してもその責を負いません。

本ソフトウェア製品内のコードの一部については、カリフォルニア大学の理事が著作権を有する可能性が あります (Copyright © 1988)。すべての権利は保護されています。上記部分のソース·コード、およびバイ ナリ形式での再配布と使用は許可されています。ただしこの場合、著作権の記述と本段落が上記の全形式<br>において複製されていること、配布および使用に伴う関連文書、広告素材、およびその他の素材には、上 記ソフトウェアの部分がカリフォルニア大学バークレー校で開発されたことを明示するものとします。上 記ソフトウェアの部分を基にして製造した製品の販売促進のために、書面による事前の許可なしに本大学 <u>。</u><br>名を使用することはできません。

上記ソフトウェアの部分は「現行品」として提供されますが、明示、暗示を問わず、いかなる保証もしな いものとします。それには商品適格性および特定の目的に対する適合性の暗黙の保証を含みますが、その 限りではありません。

さらに、本契約のプログラムおよび情報は、使用および情報開示に対する制約を含むライセンス契約にの み準拠して提供されます(第三者による制約や通知を含む場合があります)。

#### Bay Networks, Inc. ソフトウェア使用許諾契約

通告:同梱のソフトウェアを複写または使用する前、またはすでに事前に使用可能状態になっているソフ - トウェア(当契約では、どちらも「ソフトウェア」と呼称します)を使用してハードウェアをインストートウェア(当契約では、どちらも「ソフトウェア」と呼称します)を使用してハードウェアをインストー により、使用者はこの使用許諾契約のすべての条項を承認したものとみなされます。本契約に記されてい る各条項によってのみ、Bay Networks, Inc. は本ソフトウェアの使用許可を使用者に対して許諾するものと します。これらの条項に同意しない場合は、本製品を未使用のまま、元の梱包容器に入れて購入後 30 日 以内に返送してください。その場合、購入金額の全額を返却します。

1. 許諾の付与。Bay Networks, Inc. (以下「Bay Networks」という)は、このソフトウェアのエンド・ユー ザ(以下「被許諾者」という)に対し、個人的、非独占的、譲渡不可能の使用許諾を以下の各項を遵守す ることを条件に付与するものとします。a) 本ソフトウェアを、それに対して使用するために本ソフトウェ<br>アが購入された単一のコンピュータ、または、該当する場合、ホスト ID を使って識別される、単一の承 認された機器で使用すること、b) 本ソフトウェアの本来の用途の範囲内でバックアップを唯一の目的とし て本ソフトウェアを複写すること、c)関連ユーザ・マニュアルは、本ソフトウェアの使用許諾された用途 の範囲内で使用され複写されること。この使用許諾は、本ソフトウェアについてのみ適用され、Bay Networks エージェント・ソフトウェア、またはその他の Bay Networks ソフトウェア製品にまで及ぶもの ではありません。Bay Networks エージェント・ソフトウェアまたはその他の Bay Networks ソフトウェア製 品については、それらのソフトウェアに付随する Bay Networks のソフトウェア使用許諾契約の条項に基づ き、また、当該ソフトウェアに対して適用される使用料をエンド・ユーザが支払うことを条件として許諾 されるものとします。

2. 使用制限、権利留保。本ソフトウェアおよびユーザ・マニュアルは、著作権法により保護されていま す。Bay Networks および/またはその許諾権所有者は、Bay Networks またはその許諾権所有者により作成 されたあらゆる改訂版を含む本ソフトウェアとユーザ・マニュアルについて、すべての権限と所有権を保 《アルまたはその複製に関し、その全部または一部の変更、翻訳、逆コンパイル、逆アセンブル、競合する分析に使用、リバース・エンジニアリング、配布、または派生物の作成を行うことはできません。本契約に明示的に規定されていない限り、被許諾者は本ソフトウェアまたはユーザ・マニュアルの全部または一 部を複写または譲渡することはできません。本ソフトウェアおよびユーザ・マニュアルは、Bay Networks およびソフトウェア製品については、それらのソフトウェアに付随する Bay Networks とその許諾権所有者 にとって機密を要する知的所有財産です。被許諾者は、本ソフトウェア、および本ソフトウェアとユーザ・ マニュアルに関連する、Bay Networks とその許諾権所有者にとって機密である運用、設計、性能、または 実行についての情報を、再許諾、譲渡、またはその他の方法で、いかなる第三者にも開示してはなりませ ん。ただし、被許諾者は、この使用許諾の規定に必ず従うことに全員が同意することを条件として、その コンサルタント、下請業者、および代理人に対してそれらが被許諾者の施設において本ソフトウェアを使 用することを許可することができます。

3. 保証に対する制限。Bay Networks は、本ソフトウェアの各品目が Bay Networks により提供され、かつ Bay Networks のハードウェア、または契約本文条項で使用許諾が与えられているその他の装置に適切にイ ンストールされ適切に運用された場合には、本ソフトウェアがはじめて被許諾者に出荷された日付に始ま る一定の保証期間にわたって、同梱のユーザ・マニュアルに記載されたとおりに本ソフトウェアの各品目 が実際に機能することを保証します。保証期間内にソフトウェアのいずれかの品目が上記のように機能し 。<br>なかった場合には、Bay Networks は唯一の救済方法として、適切な修理、パッチ、または問題回避のため<br>の方策のいずれかをその恣意により選んで提供します。これらは改めて将来のソフトウェア・リリースに反 映される場合もあります。さらに、Bay Networks では、本ソフトウェアが提供される媒体について、購入 日から90日間、通常の使用条件の下で、材料または製造上の欠陥がないことを保証します。Bay Networks は、出荷日の証拠とともに不良な媒体が保証期間内に Bay Networks まで返送された場合は、無料で交換に 応じます。媒体が事故、誤用、または乱用により損傷した場合は、保証の対象とはなりません。本ソフト ウェアについて、被許諾者により意図された結果を得るために必要な選択を行い、またソフトウェアをイ ンストールし、使用し、その結果を享受できるようにするすべての責任は被許諾者にあります。Bay Networks は、次の事項を保証しません。a) ソフトウェアに含まれている機能が被許諾者の必要に合致する<br>こと。b) 被許諾者が選択したハードウェアまたはソフトウェアの組み合わせで本ソフトウェアが作動する こと。c) 本ソフトウェアの運用中に障害あるいはエラーが生じないこと。d) 本ソフトウェア運用中に生じ

た欠陥がすべて修復されること。Bay Networks は、最新のソフトウェア・リリースで対処できないソフト ウェアの欠陥については、救済の義務をおいません。この保証規定は、次のような場合には適用されませ ん。 本ソフトウェアが (i) Bay Networks 以外の者によって、 またはその指示によらない方法で変更された場 合、(ii) 他のメーカー製品と組み合わせて使用された結果、欠陥が生じた場合、(iii) 不適切な環境、乱用、 - 誤用、事故、または放置により損傷を受けた場合。前述の保証および制限規定は本契約に基づく唯一の救<br>済であり、あらゆる意味での市場性および特定の使用目的への適合性の保証を含む他のすべての明示的お 。<br>よび黙示的保証に代わるものであります。被許諾者は、自己のデータと情報の安全管理、および喪失、変<br>更されたファイル、データ、プログラムの再構成を本ソフトウェアとは別個の適切な手段によって常に行 えるようにする責任を負うものとします。

4. 責任の制限。Bay Networks またはその許諾権所有者は、あらゆる代用品の調達費用による、あるいは特 殊な、間接的、偶発的、または二次的結果による損害に対して、あるいは不正確なまたは消失したデータ、 使用の損失、または本ソフトウェアの実行により生ずるはずの利益の喪失に基づく損害に対しては、その ような損害の可能性について事前に知らされていた場合であっても、その責をすべて負わないものとしま す。本ソフトウェアまたは当契約に関して Bay Networks が負う保証は、いかなる場合も、本ソフトウェア の使用許諾料として Bay Networks に支払われた価格を限度とするものとします。

5. 政府機関が被許諾者である場合。この条項は、アメリカ合衆国政府によって、またはその代理として、 直接的または間接的に購入されたすべてのソフトウェアと付属文書に適用されます。本ソフトウェアおよ び付属文書は商業目的の製品であり、一般に開かれた市場の成り行きで決められた価格で使用許諾され、 それらの開発費用はすべて民間の資金で賄われアメリカ政府の資金は使用されていません。アメリカ政府 に与えられる使用許諾は制限付きの権利で、米国政府が使用したり、複製したり、あるいは開示する場合 は、「商用コンピュータ・ソフトウェア使用制限」条項 FAR52.227-19 の (c) (1) 項に規定されている制限、 ならびに本使用許諾に規定されている非軍事政府機関への制限、あるいは国防総省の各機関またはその後 継組織に適用される「技術データおよびコンピュータ・ソフトウェアに関する権利」DFARS252.227-7013 の(c)(1)(ii) 項のいずれか該当する規定が適用されます。

6. 欧州共同体におけるソフトウェア使用。この条項は、欧州共同体内で使用するために取得したすべて のソフトウェアに適用されます。被許諾者が欧州共同体のある一国で本ソフトウェアを使用する場合、各 国間での共通使用を容易にするため、1991年5月14日に欧州共同体閣僚理事会指令により制定されたソ フトウェア指令に基づいてソフトウェアの審査が実施されます。被許諾者は、その様な場合、そのソフト ウェア審査について Bay Networks に通知することに同意することにより、Bay Networks よりサポートと支 援を受けることができます。

7. 期間および終結。この使用許諾は、期限が終結するまで有効です。ただし、Bay Networks が本ソフト ・<br>ウェアおよびユーザ・マニュアルに対して所有する著作権に関するすべての制限は、Bay Networks の著作 権の満了日に効力が終結します。Bay Networks の機密情報の使用および公開にかかわる制限はそれ以後も 有効です。被許諾者は、この使用許諾を随時終結させることができます。被許諾者が使用許諾の条項およ 『必条件のいずれかの遵守を怠ったときは、この使用許諾は自動的に終結します。いかなる理由による場合でも使用許諾の終結後は、被許諾者はただちにソフトウェア、ユーザ・マニュアル、およびすべてのコピーを破棄するか、または Bay Networks に返却しなければなりません。Bay Networks は被許諾者に対し、本使 用許諾の終結を唯一の原因とする損害に対していかなる賠償責任も一切負わないものとします。

8. 輸出および再輸出。被許諾者は、直接的間接的を問わず、本ソフトウェア、関連技術データまたは情 報を輸出するときは、必要なあらゆる輸出ライセンスまたはその他の政府機関による承認を得ることに同 意します。被許諾者は、次の (i) または (ii) を遂行する場合は、被許諾者およびその子会社または関連会社<br>のために、アメリカ政府により要求されるすべての輸出ライセンスおよび承認を事前に得ることに同意し ます。この条項は、本契約上述の規定に対するなんらの制限を意味しません。(i) アメリカ合衆国輸出管理 法と規則により、ソフトウェア、技術データ、またはそれらからの直接的な製造物の輸出または再輸出が 制限されあるいは禁止されている国、あるいはその国民または居住者への輸出、再輸出、譲渡、または転<br>用すること、または、(ii)本ソフトウェア、または関連する技術データあるいは情報を軍人であるエンド・ ユーザに対し、または化学、核、生物学的兵器の設計、開発または製造などの軍事使用のために提供する こと。

9. 一般事項。本契約の規定の一部が、所轄裁判所により無効または強制執行不能となった場合にも、本 契約の他の規定は完全な効力を保持するものとします。本契約は、カリフォルニア州の法律により管轄さ れます。

本契約に関するご質問がある場合は、次へ連絡してください。Bay Networks, Inc. 4401 Great America Parkway, P.O. Box 58185, Santa Clara, California 95054-8185.

r.5. 257.55755, 5.11.11 5.11.17.11.11.11.1555 - 5155.<br>被許諾者は、本契約を読み、その内容を理解し、本契約の規定に従うことに同意します。被許諾者はさら<br>に、本契約が、本契約の対象とする事項に関しての従前の当事者間でなされたすべての口頭および書面に<br>よる合意と協議に優先する、Bay Networks と被許諾者間における完全かつ排他的な契約であることに同意<br>します。本契約と異なるあるいは

# 目次

### まえがき

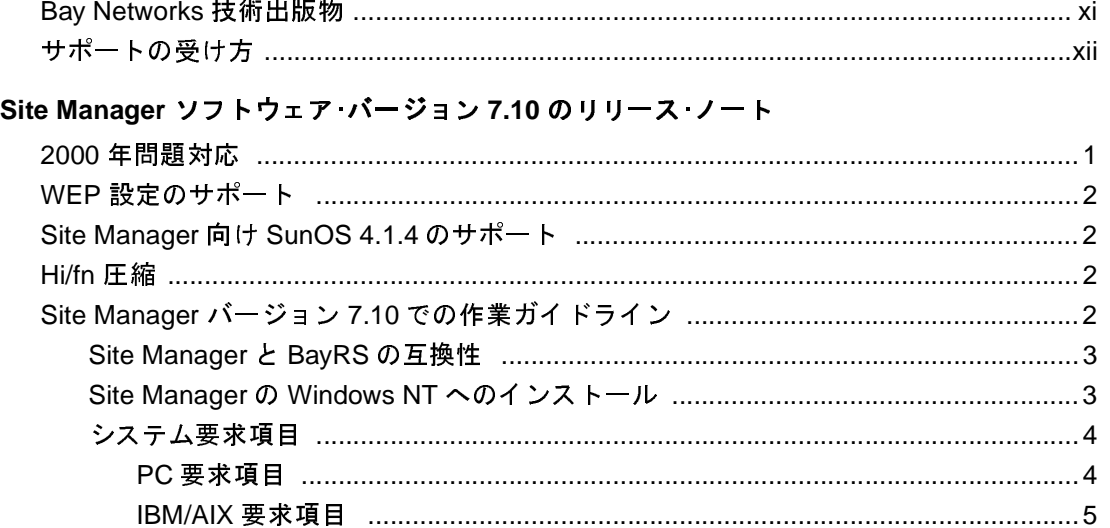

# まえがき

Site Manager バージョン 7.10 は、新しい特徴、機能、およびソフトウェア に加えられた重要な変更などの最新情報を含む、Site Manager バージョン 7.01 以降の重要なリリースです。このリリース・ノートでは、Site Manager バージョン7.10の使用方法について説明します。

### Bay Networks 技術出版物

Bay Networks の技術マニュアルやリリース・ノートが、直接インターネッ トから無料で印刷できるようになりました。アドレスは、 support.baynetworks.com/library/tpubs/ です。まず、該当する Bay Networks 製 品を検索します。次に、ハードウェアまたはソフトウェアのカテゴリや機 種、バージョンを検索します。Adobe Acrobat Reader を使ってマニュアル やリリース・ノートを開き、必要な部分を印刷します。プリンタは標準の ものであればほとんどが使用できます。Acrobat Reader は Adobe Systems Web サイト、www.adobe.com から無料でダウンロードできます。

付属文書のセット、CD、および技術出版物は、Bay Networks Collateral Catalog を通して購入できます。このカタログは、World Wide Web の support.baynetworks.com/catalog.htmlに掲載されており、アルファベット順 にセクション分けされています:

- 「CD ROM」セクションでは、入手できる CD が掲載されています。
- 「Guides / Books」セクションでは、技術関連の出版物名が掲載されて います。
- 「Technical Manuals」セクションでは、入手できる付属文書のセットが 掲載されています。

注文する品目の部品番号と値段を控えます。「Marketing Collateral Catalog 説明」リンクを使って注文したり、注文表を印刷します。

Site Manager ソフトウェア·バージョン7.10のリリース·ノート

# サポートの受け方

製品についてのお問い合わせ、サポート契約、教育サービス、全世界のサ<br>ポート・オフィスの電話番号は、次の URL を参照してください:

http://www.baynetworks.com/corporate/contacts/

米国およびカナダ国内では、電話番号 800-2LANWAN が利用できます。

# Site Manager ソフトウェア・バージョン 7.10 のリリース・ノート

Site Manager バージョン 7.10により、BayRS™ バージョン 13.10で動作する Bay Networks®ルータを管理することができます。

- リリース・ノートには次の情報が含まれます:
- 2000年問題対応
- WEP 設定のサポート
- Site Manager 向け SunOS 4.1.4 のサポート  $\bullet$
- Hi/fn 圧縮  $\bullet$
- Site Manager バージョン 7.10 での作業ガイドライン  $\bullet$
- UNIX Network Management Systems  $\pm \oslash$  Socket Binding Messages

# 2000 年問題対応

BayRS バージョン 13.10およびSite Manager ソフトウェア・バージョン 7.10 は、Bay Networks の 2000 年間題対応保証製品です。これらは、Bay Networks 2000 年問題対応基準適合テストに合格した製品です。詳細情報に関して は、Bay Networks Year 2000 Web サイト、http://www.baynetworks.com/ vear2000/を参照してください。

# WEP設定のサポート

WAN Encryption Protocol (WEP)の設定機能は、Site Manager バージョン 6.20 から導入されています。Site Manager バージョン 7.10 では、DES-40 WAN Encryption Option または DES-56 WAN Encryption Option がインストールさ れている場合に(またはされていない場合に)BayRSを設定する機能を提 供しています。

DES-40 WAN Encryption Option または DES-56 WAN Encryption Option を使 用するには、BavRS バージョン 13.10 ソフトウェア用の WEP 実行可能プ ログラムを含む CD を別途購入する必要があります。

## Site Manager 向け SunOS 4.1.4 のサポート

Site Manager を SunOS 4.1.4 で使用しているユーザは、Solaris OS プラット フォームへの移行を検討する必要があります。Site Manager バージョン 7.20は、SunOSをサポートする最後のリリースとして出荷される予定です。 7.20 以降のリリースは、SunOS では正しく動作しなくなりますが、Solaris および他のサポートされているオペレーティング・システムでは引き続き 動作します。

### Hi/fn 圧縮

BayRS 13.10 用の Hi/fn 圧縮 CD を購入している場合、Image Builder を使用 して BayRS 13.10 ルータ・カーネルに Hi/fn 実行可能プログラムをインス トールする必要があります。Hi/fn をインストールするには、CD で示され る手順にしたがいます。

# Site Manager バージョン 7.10 での作業ガイドライン

Site Manager バージョン 7.10 を使用する際には、次のガイドラインに注意 してください。これらのガイドラインは、BayRS バージョン 13.10 および Site Manager バージョン 7.10 付属文書セットの手順を補足するものです。

### Site Manager と BayRS の互換性

Site Manager バージョン 7.10 は、以下の BayRS バージョンをサポートしま す。

- 11.00  $\bullet$
- 11.01  $\bullet$
- $\bullet$ 11.02
- 11.03  $\bullet$
- 12.00  $\bullet$
- 12.01  $\bullet$
- 12.02  $\bullet$
- 12.10  $\bullet$
- 12.20  $\bullet$
- 13.01  $\bullet$
- 13.10  $\bullet$

### Site Manager の Windows NT へのインストール

Windows NT<sup>®</sup>は、Site Manager バージョン 7.10 ソフトウェアをサポートし てます。Windows NT および Windows® 95 に Site Manager をインストール する手順は、基本的に同じです。ただし、「TCP/IP サービス」ファイルが デフォルト・ディレクトリ (C:\WINNT\system32\drivers\etc)にない場合は、イ ンストール・スクリプトがディレクトリの場所を尋ねてきます。

Site ManagerをWindows NTにインストールするための情報は、"Quick-Starting Routers"またはCD 冊子の "BayRS and Site Manager Software Installation"を参 照してください。

### システム要求項目

使用している PC または UNIX ワークステーションに該当するセクション を参照してください。

### PC 要求項目

PC用のSite Managerには、以下のハードウェアおよびソフトウェアが必要 です:

- 486 PC (Pentium 推奨)
- Microsoft<sup>®</sup> Windows 95 (16 ビット) または Windows NT 4.0 (16 ビット)
- Windows 95 と提供される Microsoft TCP/IPプロトコル・スタックおよび 互換性のあるネットワーク・アダプタとドライバ
- 16 MB の RAM (最小)
- 60 MB の空きディスク・スペース
- CD-ROM ドライブ
- VGA モニタ (SuperVGA モニタ推奨)

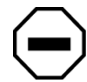

注意: Windows 95 をアップグレードする前に以下の手順をお読みくだ さい。

Windows 95およびネットワーク・アダプタがインストールされたマシンを 購入した場合、ほとんどの場合、TCP/IP プロトコル·スタック、ネット ワーク・アダプタ、およびネットワーク・ドライバに問題がありません。 "Ouick-Starting Routers"の「Testing TCP/IP」に進みます。

Windows 3.1 から Windows 95 ヘアップグレードする必要がある場合は、ま ず Distinct TCP/IP Run Time などの既存の 16 ビット TCP/IP スタックをすべ てアンインストールします。アンインストールしないと、Windows 95 は Microsoft TCP/IPプロトコル·スタックの代わりに既存のスタックをインス トールしてしまいます。

既に Windows 3.1 から Windows 95 にアップグレードを完了し、アップグ レード・プログラムが Distinct TCP/IP Run Time などの既存 16 ビット TCP/ IPスタックを保存してしまった場合には、Microsoft TCP/IPプロトコル·ス タックを追加する前に16ビットTCP/IPスタックをアンストールしなけれ ばなりません。

16 ビット TCP/IP スタックをアンインストールするには、スタックのパス· ステートメント、「Services」ファイル、および日付が 1995年7月11日以 前の(Windows 95 によってインストールされた winsock.dll ファイルの日付 )「winsock.dll」ファイルの削除方法に関する TCP/IP プロバイダの付属文 書やサポートを参照してください。

プロトコル、ネットワーク・アダプタ、ネットワーク・ドライバを追加また はアップデートするには、Microsoft やアダプタ製造元から提供されている 適切な付属文書やサポートを参照してください。「コントロール・パネル」 の「ネットワーク」オプションで、プロトコルおよびドライバのアップ デートを追加します。「コントロール・パネル」の「ハードウェアの追加」 オプションで、新しいネットワーク·アダプタおよびそのドライバを追加 します。

Windows 95 は、コンピュータにインストールされているネットワーク·ア ダプタに合ったドライバのインストールを試行します。Windows 95 が互 換性のあるドライバを見つけられない場合は、ドライバをアップデートす る必要があります。最新ドライバについては、アダプタの製造元に連絡し てください。アップデート・ドライバは、Microsoft や他の Windows 95 Web サイトなどでも紹介されています。

これらの問題に関する詳細技術情報については、"Microsoft Windows 95 Resource Kit"を参照してください。このガイドのコピーは、Microsoft Press から入手できます。

### IBM/AIX 要求項目

IBM ワークステーションで Site Manager を実行するには、以下のハード ウェアおよびソフトウェアが必要です:

- ワークステーション:
	- -- IBM RS/6000 340 または 370
	- -- PowerPC
- オペレーティング・システム IBM AIX バージョン 4.2
- Window 環境:
	- $-$  CDE 1.0.1
	- $-$  AIX Motif 1.2

Site Manager ソフトウェア·バージョン 7.10のリリース·ノート

- 32 MB の RAM (64 MB 推奨)
- 80 MB のディスク・スペース
- 32 MB のスワップ・スペース (64 MB 推奨。AIX 用 NetView を使用の場合 には、96 MB のスワップスペースが必要)
- ネットワークに適したネットワーク・アダプタ
- CD-ROM ドライブ

### HP 9000 要求項目

HP 9000 で Site Manager を実行するには、以下のハードウェアおよびソフト ウェアが必要です:

- ワークステーション HP 9000 Series 700 または 800
- オペレーティング・システム 完全サービス(ネットワーク・サービス) ディレクトリを含む HP-UX 10.20
- Windows 環境 CDE 1.0.1
- $\cdot$  32 MB  $\oslash$  RAM
- 95 MB のディスク・スペース
- 32 MB のスワップ・スペース (64 MB 推奨 )
- ネットワークに適したネットワーク・アダプタ
- CD-ROM ドライブ

### SPARCstation 要求項目

SPARCstation でSite Managerを実行するには、以下のハードウェアおよびソ フトウェアが必要です:

- ワークステーション:
	- -- SPARCstation 5, 10, 20
	- -- UltraSPARCstation
- オペレーティング・システム:
	- -- Solaris 2.5、2.5.1、および 2.6
	- $-$  SunOS 4.1.4

Site Manager ソフトウェア·バージョン 7.10 のリリース·ノート

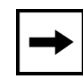

注: Site Manager を SunOS 4.1.4 で使用しているユーザは、Solaris OS プ ラットフォームへの移行を検討する必要があります。Site Manager バー ジョン 7.20 は、SunOS をサポートする最後のリリースとして出荷され る予定です。7.20 以降のリリースは、SunOS では正しく動作しなくな りますが、Solaris および他のサポート·オペレーティング·システムで は引き続き動作します。

- Solaris のための Window 環境:
	- $-$  CDE 1.0.1
	- -- OpenWindows 3.5
- 32 MB の RAM (64 MB 推奨)
- 32 MB のスワップ・スペース
- 85 MB のディスク・スペース
- ネットワークに適したネットワーク・アダプタ
- CD-ROM ドライブ

### 最大接続数

Site Manager は、一般的に利用頻度の高い接続を最大 50 までサポートしま す。

注意: 最大接続数を超えて接続を追加しないでください。

## **UNIX Network Management Systems Ø Socket Binding** メッセージ

OpenView または SunNet Manager などの UNIX ネットワーク管理システム は、Site Manager と SNMP ソケットへのバインドを阻む場合があります。 結果として、Trap Manager は操作に失敗し、以下のようなメッセージを表 示します:

wftraps: : Unable to bind udp/snmp sockets. (C3501)

wftraps: : Permission to bind a socket is denied. Verify that the application is owned by "root", and that the permissions have been configured to set the effective user id to that of the owner of the file when the file is run. If the permissions are correct, another process may have already bound to the udp ports. (C3501)

wftraps:: udp/snmp ソケットを結合できません。(C3501)

wftraps: : ソケット・バインドが拒否されました。アプリケーション が"root"によって所有されていること、およびファイル実行中にファ イルの所有者のユーザ ID設定が有効であることを確認してください。許 可設定が正しい場合には、他のプロセスが既に udp ポートにバインドさ れている可能性があります。(C3501)

この問題を解決するには、プロセス ID を終端処理することによってネッ トワーク管理システムとそのプロセスを閉じ、コマンド·ラインから Site Manager を開始します。